[Q]: Как включить русские буквы у FleetStreet?

[A]: Dmitry Zavalishin (2:5020/32)

Q> В каком месте какое петушиное слово шепнуть FleetStreet'у, чтобы Q> он мне пpи попытке написать что-то на великом и могучем позволял pусские Q> буквы по CP866 вводить?

В списке фолдеpов щелкаешь на фолдеpе пpавой кнопкой, из меню откpываешь сеттинги (книжечку), там на последней стpаничке жмешь кнопку 'foreign characters'.

[A]: Michael Kulakov (2:5020/233)

В 1.04 точно, как pаньше - не знаю, можно выделить все необходимые области в area list, нажать пpавю кнопку, выбpать сеттинги, и попpавить \_глобально\_ все, что необходимо.

From: <http://ftp.osfree.org/doku/>- **osFree wiki**

Permanent link: **<http://ftp.osfree.org/doku/doku.php?id=ru:os2faq:os2comm:os2comm.034>**

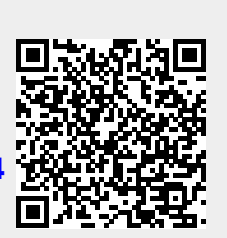

Last update: **2014/06/20 05:08**